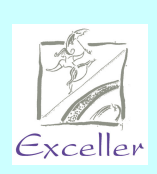

**Oportunidades** devem ser aproveitadas

## **Exceller Sales Front-End**

O preço deixou de ser o único responsável pela comercialização dos produtos e serviços. É preciso mais do que ofertas e promoção de vendas para conquistar e manter clientes cada vez mais exigentes. Superar as expectativas e criar oportunidades de vínculo com o cliente são preocupações que estão no topo da "pirâmide decisória".

Assim o **Exceller Sales Front-End** alimentado por campanhas provenientes do **Exceller Campaign Manager ou mallings externos,** propicia aos canais de contato de uma instituição abordarem seus clientes ou prospects com a confiança de não estarem oferecendo produtos que ele já possua. Para que se faça o acompanhamento de uma venda ou qualquer outro tipo de ação, é possível a criação automática de um Workflow no **Exceller Contact Manager**.

A Fluxo operacional da ferramenta

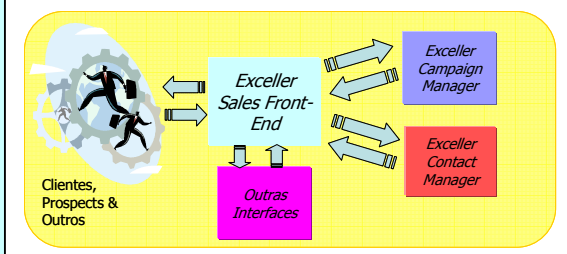

A ferramenta tem capacidade de operar de forma independente, ou seja, alimentada por dados oriundos de outras fontes que o **Exceller Campaign Manager.** 

Caso exista para um operador mais de uma campanha a ser trabalhada, ele poderá optar pela distribuição indistinta ou por um público específico de uma das campanhas**.** 

## **Aspectos Gerais**

O Exceller , aliado à estratégia de marketing da organização, oferece às empresas oportunidades únicas de se comunicarem com o cliente, assim a ferramenta possui como conceitos gerais:

- **E** Segue padrão mundial de CRM
- **Multi-idiomas: Português; Inglês e Espanhol;**
- Utilizado em mais de 30 países
- **+** Possui MIS; fácil adaptabilidade de interface com outros sistemas; flexibilidade na parametrização e navegação; Plataforma WEB;
- **\*** Multi-Canais
- Utiliza conceito de alçadas
- A ferramenta possibilita vários tipos de pesquisa, possibilitando o uso por diferentes perfis de usuário.

## **Resumo Funcional**

Campanhas classificadas por data de agendamento ou prioridade da categoria :

- Para campanhas oferecidas em vários canais ao mesmo tempo, faz com que haja vinculação de um cliente/prospect a um canal de contato após a realização de um contato efetivo que gere algum agendamento, concomitantemente com sua eliminação nos demais canais;
- Respostas conclusivas de clientes/prospects podem fazer com que os mesmos sejam "poupados" de serem contatados por outros canais de contato, evitando assim eventuais atritos.

Os agendamentos são respeitados, mesmo que uma campanha tenha seu público revisado e reconstruído diariamente. Todos os follow-ups de contato serão mantidos, respeitando desta forma os compromissos previamente assumidos por um usuário.

É possível fazer contatos receptivos e ativos:

- Preparado para fazer ofertas quando um contato é receptivo, sendo que se estiver sendo usado o Exceller Contact Manager, o usuário é alertado e posicionado automaticamente na oferta.
- Na parte ativa, é possível se trabalhar de 2 maneiras:
	- Lista de contatos priorizando datas e categorização de campanhas, quando se tem uma carteira, por exemplo.
	- $\checkmark$  Chamando o próximo cliente disponível, de acordo com distribuição feita pelo supervisor do Canal de Contato.

O agente de vendas e/ou relacionamentos tem várias visões à mão, com detalhes da campanha que é oferecida, o histórico da campanha para o cliente contatado e documentações importantes e relevantes para a venda.

O **Exceller Sales Front-End** possui uma ferramenta para o supervisor acompanhar a venda e distribuição das campanhas.

R. Haddock Lobo, 347 – 6º Andar CEP 01414-001 F: (55 11) 3123-0744 www.sof.com.br

INFORMÁTICA

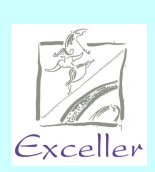

## **Exceller Sales Front-End**

Nesta ferramenta é possível:

- **↓** Definir botões de resultados
- **Redirecionar agendamentos**
- **Liberar fila**
- Configurar o Reminder (Lembrete)

Produtividade é o sinônimo para o "motor" de campanhas Outbound do **Exceller Sales Front-End**. Eficiente, ele se baseia na distribuição de campanhas e nos limites atribuídos pelo supervisor, além é claro, do perfil de cada usuário, para decidir qual o próximo cliente ou prospect será contatado.

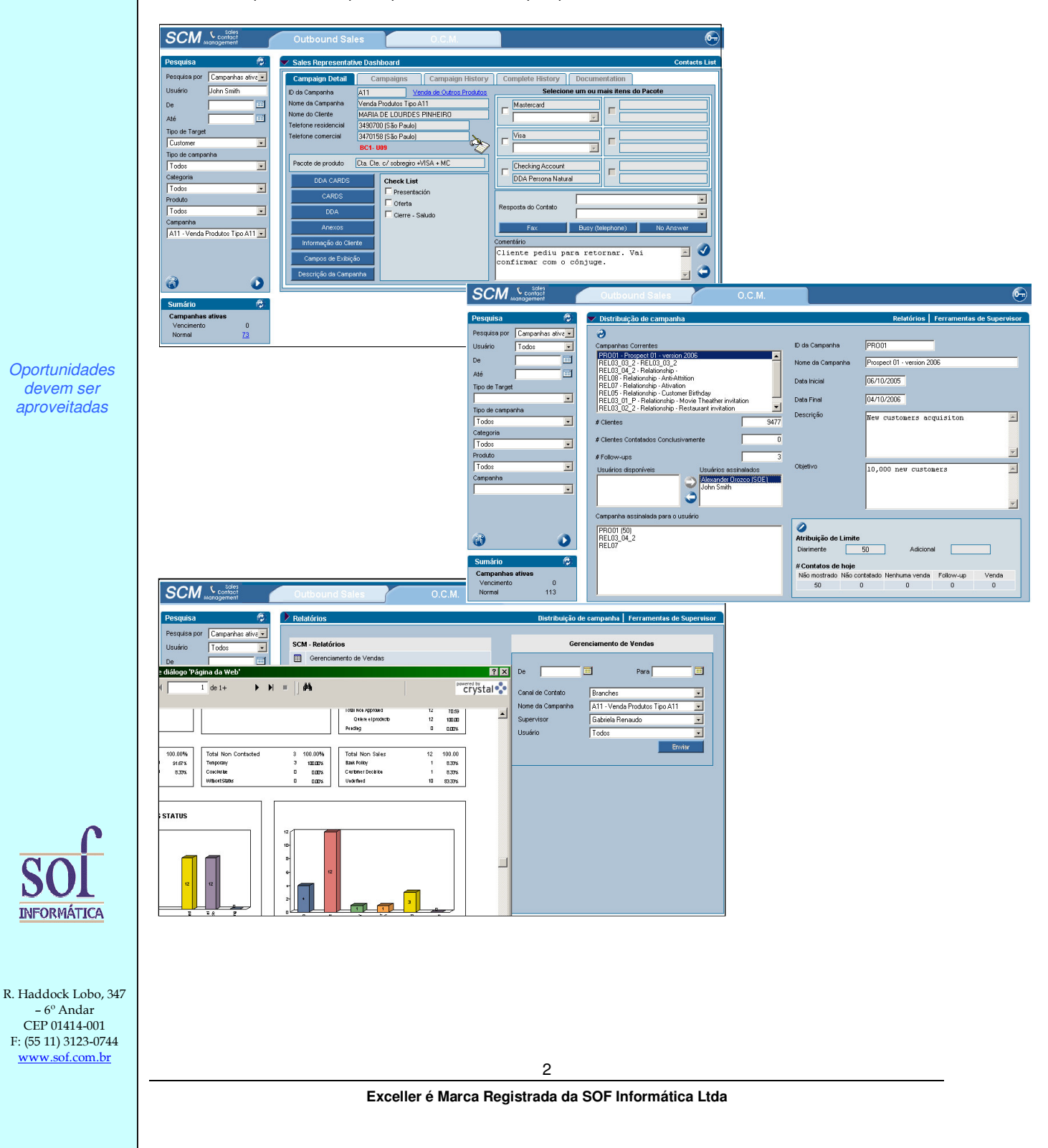